<span id="page-0-0"></span>Praktische Informatik 3: Funktionale Programmierung Vorlesung 1 vom 02.11.2020: Einführung

#### Christoph Lüth

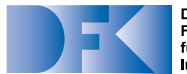

**Deutsches** Forschungszentrum für Künstliche **Intelligenz GmbH** 

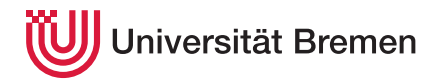

Wintersemester 2020/21

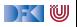

# **Was ist Funktionale Programmierung?**

- $\blacktriangleright$  Programme als Funktionen Funktionen als Programme
	- **► Keine** veränderlichen Variablen
	- **E Rekursion** statt while-Schleifen
- $\blacktriangleright$  Funktionen als Daten Daten als Funktionen
	- **Erlaubt Abstraktionsbildung**
- $\triangleright$  Denken in Algorithmen, nicht in Zustandsveränderung

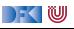

## **Lernziele**

- **IF** Konzepte und typische Merkmale des funktionalen Programmierens kennen, verstehen und anwenden können:
	- ▶ Modellierung mit algebraischen Datentypen
	- I **Rekursion**
	- **F** Starke **Typisierung**
	- **Funktionen höher Ordnung** (map, filter, fold)
- I Datenstrukturen und Algorithmen in einer funktionalen Programmiersprache **umsetzen** und auf einfachere praktische Probleme **anwenden** können.

#### Modulhandbuch Informatik (Bachelor)

Die Vorlesung Praktische Informatik 3 vermittelt essenzielles Grundwissen und Basisfähigkeiten, deren Beherrschung für nahezu jede vertiefte Beschäftigung mit Informatik Voraussetzung ist.

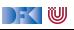

# **I. Organisatorisches**

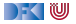

#### **Personal**

#### $\blacktriangleright$  **Vorlesung**:

```
Christoph Lüth <clueth@uni-bremen.de>
www.informatik.uni-bremen.de/~clueth/ (MZH 4186, Tel. 59830)
```
#### **Futoren:**

Thomas Barkoswky <<barkowsky@informatik.uni-bremen.de>> Tobias Brandt <<Tobias.Brandt@dfki.de>> Alexander Krug <<krug@uni-bremen.de>> Robert Sachtleben <rob sac@uni-bremen.de> Muhammad Tarek Soliman <<soliman@uni-bremen.de>>

▶ Webseite: <www.informatik.uni-bremen.de/~cxl/lehre/pi3.ws20>

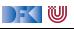

## **Corona-Edition**

- **I** Vorlesungen sind **asynchron** 
	- ▶ Videos werden Montags zur Verfügung gestellt
	- ▶ Vorlesungen in mehreren Teilen mit Kurzübungen
- $\triangleright$  Übungen: Präsenz/Online
	- ▶ Präsenzbetrieb für 56 Stud./Woche
	- ▶ 3 Tutorien mit Präsenzbetrieb
		- **Präsenztutorium ist optional!**
		- $\blacktriangleright$  Präsenztermine gekoppelt an TI2 (gleiche Kohorte)
	- $\blacktriangleright$  3 Online-Tutorien

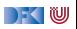

#### **Termine**

#### I **Vorlesung**: Online

■ Tutorien: Di 12-14 MZH 1470 Robert Online Tobias Do 10– 12 MZH 1470 Thomas Online Robert 10– 12 MZH 1090 Tarek Online Alexander

 $\triangleright$  Alle Tutorien haben einen Zoom-Raum (für Präsenztutorien als Backup) — siehe Webseite

**►** Diese Woche alle Tutorien online — Präsenzbetrieb startet nächste Woche

- **Anmeldung** zu den Übungsgruppen über stud.ip (ab 18:00)
- **Sprechstunde**: Donnerstags 14-16 (via Zoom, bei Bedarf)

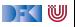

# **Scheinkriterien**

- $\blacktriangleright$  Übungsblätter:
	- $\triangleright$  6 Einzelübungsblätter (fünf beste werden gewertet)
	- ▶ 3 Gruppenübungsblätter (doppelt gewichtet)
- Übungsblätter der letzten Semester können **nicht** berücksichtigt werden
- I Elektronische Klausur am Ende (Individualität der Leistung)
- I Mind. 50% in den Einzelübungsblättern, in allen Übungsblättern und mind. 50% in der E-Klausur
- $\triangleright$  Note: 25% Übungsblätter und 75% E-Klausur
- **Notenspiegel** (in Prozent aller Punkte):

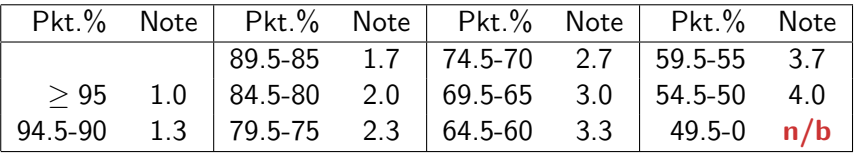

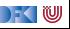

# **Spielregeln**

#### $\triangleright$  **Quellen angeben** bei

- I Gruppenübergreifender Zusammenarbeit
- $\blacktriangleright$  Internetrecherche, Literatur, etc.

#### **F** Täuschungsversuch:

▶ Null Punkte, kein Schein, Meldung an das Prüfungsamt

#### ▶ **Deadline verpaßt?**

- $\blacktriangleright$  Triftiger Grund (z.B. Krankheit)
- **I** Vorher ankündigen, sonst null Punkte.

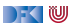

## **Statistik von PI3 im Wintersemester 19/20**

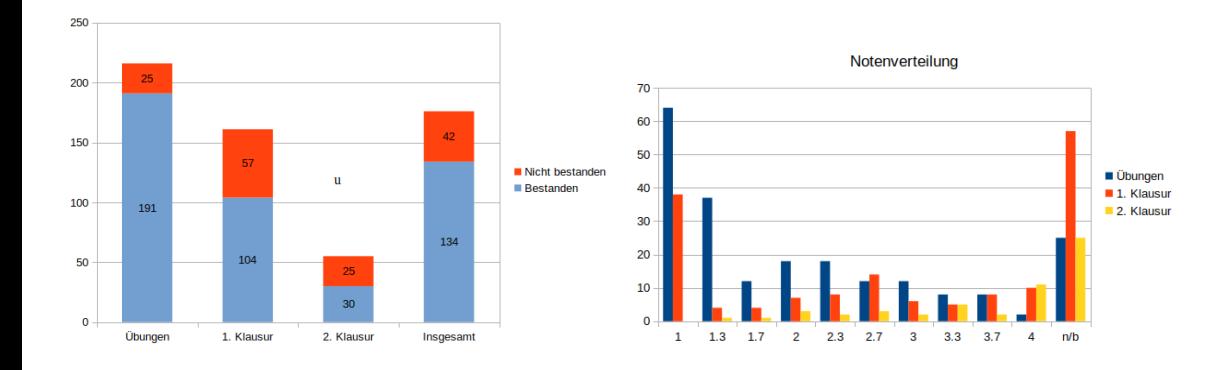

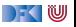

# **Übungsbetrieb**

- **I** Ausgabe der Übungsblätter über die Webseite Montag mittag
- I Besprechung der Übungsblätter in den Tutorien
- 6 Einzelübungsblätter:
	- Bearbeitungszeit bis **Montag folgender Woche 12:00**
	- ▶ Die fünf besten werden gewertet
- $\triangleright$  3 Gruppenübungsblätter (doppelt gewichtet):
	- ▶ Bearbeitungszeit bis Montag übernächster Woche 12:00
	- I Übungsgruppen: max. **drei Teilnehmer**
- **Abgabe** elektronisch
- **Bewertung:** Korrektheit, Angemessenheit ("Stil"), Dokumentation

 $\Gamma$  (  $\mathbb U$ 

# **Ablauf des Übungsbetriebs**

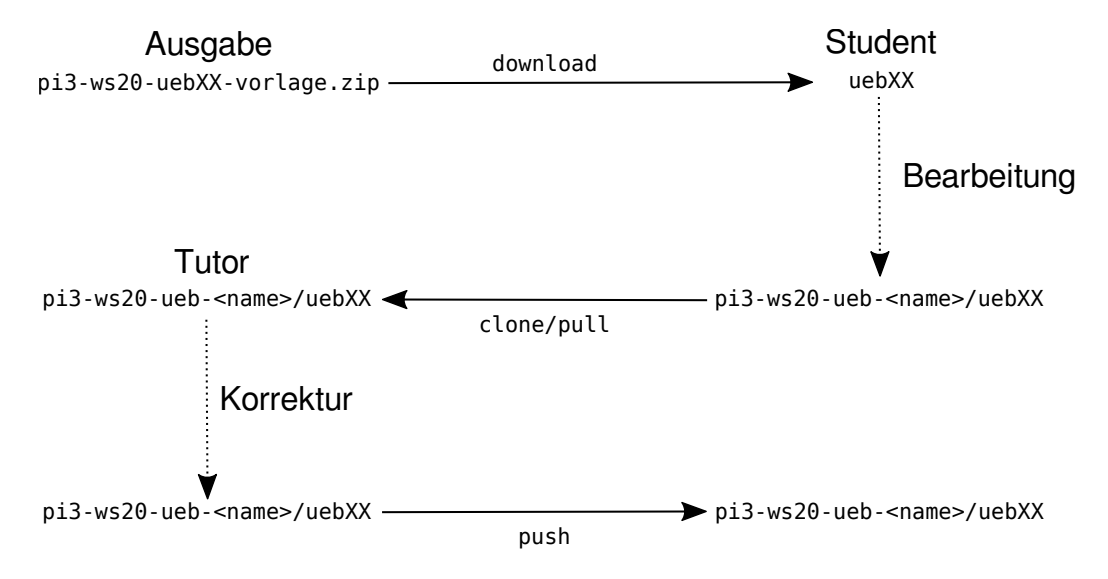

DFK U

# **II. Einführung**

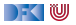

# **Fahrplan**

#### **Feil I: Funktionale Programmierung im Kleinen**

- $\blacktriangleright$  Einführung
- $\blacktriangleright$  Funktionen
- $\blacktriangleright$  Algebraische Datentypen
- $\blacktriangleright$  Typvariablen und Polymorphie
- I Funktionen höherer Ordnung I
- $\blacktriangleright$  Rekursive und zyklische Datenstrukturen
- I Funktionen höherer Ordnung II
- ▶ Teil II: Funktionale Programmierung im Großen
- ▶ Teil III: Funktionale Programmierung im richtigen Leben

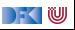

# **Warum funktionale Programmierung lernen?**

**In Funktionale Programmierung macht aus Programmierern Informatiker** 

- $\triangleright$  Blick über den Tellerrand was kommt in 10 Jahren?
- **I** Herausforderungen der Zukunft:
	- ▶ Nebenläufige und **reaktive** Systeme (Mehrkernarchitekturen, serverless computing)
	- $\blacktriangleright$  Massiv verteilte Systeme ("Internet der Dinge")
	- $\triangleright$  Große Datenmengen ("Big Data")

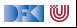

## **The Future is Bright — The Future is Functional**

- I Funktionale Programmierung enthält die **wesentlichen** Elemente moderner Programmierung:
	- $\blacktriangleright$  Datenabstraktion und Funktionale Abstraktion
	- $\blacktriangleright$  Modularisierung
	- $\blacktriangleright$  Typisierung und Spezifikation
- $\blacktriangleright$  Funktionale Ideen jetzt im Mainstream:
	- $\blacktriangleright$  Reflektion LISP
	- $\triangleright$  Generics in Java Polymorphie
	- $\blacktriangleright$  Lambda-Fkt. in Java,  $C++$  Funktionen höherer Ordnung

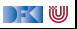

# **Geschichtliches: Die Anfänge**

- I **Grundlagen** 1920/30
	- **EXA** Kombinatorlogik und λ-Kalkül (Schönfinkel, Curry, Church)
- ▶ Erste funktionale **Programmiersprachen** 1960
	- ▶ LISP (McCarthy), ISWIM (Landin)
- I **Weitere** Programmiersprachen 1970– 80
	- ▶ FP (Backus); ML (Milner, Gordon); Hope (Burstall); Miranda (Turner)

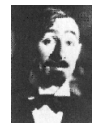

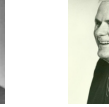

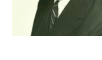

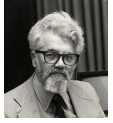

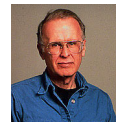

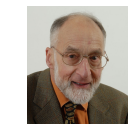

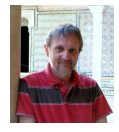

Moses Schönfinkel Haskell B. Curry Alonzo Church John McCarthy John Backus Robin Milner Mike Gordon

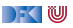

# **Geschichtliches: Die Gegenwart**

#### **EXPENDIATE:** Konsolidierung 1990

- ▶ CAML, Formale Semantik für Standard ML
- $\blacktriangleright$  Haskell als Standardsprache
- **Kommerzialisierung** 2010
	- $\triangleright$  OCaml
	- ▶ Scala, Clojure (JVM)
	- $\blacktriangleright$  F# (.NET)

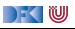

#### **Warum Haskell?**

- ▶ **Moderne** Sprache
- I Standardisiert, mehrere **Implementationen**
	- Interpreter:  $ghci$ , hugs
	- $\triangleright$  Compiler: ghc, nhc98
	- $\blacktriangleright$  Build: stack
- **Rein** funktional
	- **Essenz der funktionalen Programmierung**

#### PI3 WS  $20/21$  19 [35]

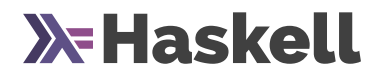

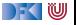

## **Programme als Funktionen**

**Programme als Funktionen:** 

 $P :$  Eingabe  $\rightarrow$  Ausgabe

- $\blacktriangleright$  Keine veränderlichen Variablen kein versteckter Zustand
- Rückgabewert hängt ausschließlich von Werten der Argumente ab, nicht vom Aufrufkontext (**referentielle Transparenz**)
- ▶ Alle **Abhängigkeiten explizit**

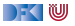

**Programme** werden durch **Gleichungen** definiert:

fac  $n =$  if  $n = 0$  then 1 else  $n *$  fac(n-1)

I Auswertung durch **Reduktion** von **Ausdrücken**: fac 2

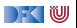

**Programme** werden durch **Gleichungen** definiert:

fac  $n =$  if  $n = 0$  then 1 else  $n *$  fac(n-1)

I Auswertung durch **Reduktion** von **Ausdrücken**: fac  $2 \rightarrow$  **if**  $2 = 0$  then 1 else  $2*$  fac  $(2-1)$ 

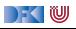

**Programme** werden durch **Gleichungen** definiert:

fac  $n =$  if  $n = 0$  then 1 else  $n *$  fac(n-1)

**I** Auswertung durch **Reduktion** von **Ausdrücken**: fac  $2 \rightarrow$  **if**  $2 = 0$  then 1 else  $2*$  fac  $(2-1)$ → **if** False **then** 1 **else** 2∗ fac 1

DEK I W

**Programme** werden durch **Gleichungen** definiert:

fac  $n =$  if  $n = 0$  then 1 else  $n *$  fac(n-1)

**I** Auswertung durch **Reduktion** von **Ausdrücken**: fac  $2 \rightarrow$  **if**  $2 = 0$  then 1 else  $2*$  fac  $(2-1)$ → **if** False **then** 1 **else** 2∗ fac 1  $\rightarrow$  2<sup>\*</sup> fac 1

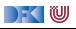

**Programme** werden durch **Gleichungen** definiert:

fac  $n =$  if  $n = 0$  then 1 else  $n *$  fac(n-1)

I Auswertung durch **Reduktion** von **Ausdrücken**: fac  $2 \rightarrow$  **if**  $2 \equiv 0$  **then** 1 **else**  $2 \times$  fac  $(2-1)$ → **if** False **then** 1 **else** 2∗ fac 1  $\rightarrow$  2<sup>\*</sup> fac 1 → 2∗ **if** 1 == 0 **then** 1 **else** 1∗ fac (1-1)

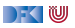

**Programme** werden durch **Gleichungen** definiert:

fac  $n =$  if  $n = 0$  then 1 else  $n *$  fac(n-1)

I Auswertung durch **Reduktion** von **Ausdrücken**: fac  $2 \rightarrow$  **if**  $2 \equiv 0$  **then** 1 **else**  $2 \times$  fac  $(2-1)$ → **if** False **then** 1 **else** 2∗ fac 1  $\rightarrow$  2<sup>\*</sup> fac 1 → 2∗ **if** 1 == 0 **then** 1 **else** 1∗ fac (1-1) → 2∗ **if** False **then** 1 **else** 1∗ fac (1-1)

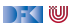

**Programme** werden durch **Gleichungen** definiert:

fac  $n =$  if  $n = 0$  then 1 else  $n *$  fac(n-1)

```
I Auswertung durch Reduktion von Ausdrücken:
  fac 2 \rightarrow if 2 \equiv 0 then 1 else 2 \times fac (2-1)→ if False then 1 else 2∗ fac 1
         \rightarrow 2<sup>*</sup> fac 1
         → 2∗ if 1 == 0 then 1 else 1∗ fac (1-1)
         → 2∗ if False then 1 else 1∗ fac (1-1)
         \rightarrow 2* 1* fac 0
```
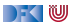

**Programme** werden durch **Gleichungen** definiert:

fac  $n =$  if  $n = 0$  then 1 else  $n *$  fac(n-1)

```
I Auswertung durch Reduktion von Ausdrücken:
  fac 2→ if 2 == 0 then 1 else 2∗ fac (2-1)
        → if False then 1 else 2∗ fac 1
        \rightarrow 2<sup>*</sup> fac 1
        → 2∗ if 1 == 0 then 1 else 1∗ fac (1-1)
        → 2∗ if False then 1 else 1∗ fac (1-1)
        \rightarrow 2* 1* fac 0
        → 2∗ 1∗ if 0 == 0 then 1 else 0∗ fac (0-1)
```
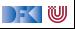

**Programme** werden durch **Gleichungen** definiert:

fac  $n =$  if  $n = 0$  then 1 else  $n *$  fac(n-1)

```
I Auswertung durch Reduktion von Ausdrücken:
  fac 2 \rightarrow i f 2 \equiv 0 then 1 else 2 * fac (2-1)→ if False then 1 else 2∗ fac 1
        \rightarrow 2<sup>*</sup> fac 1
        → 2∗ if 1 == 0 then 1 else 1∗ fac (1-1)
        → 2∗ if False then 1 else 1∗ fac (1-1)
        \rightarrow 2* 1* fac 0
        → 2∗ 1∗ if 0 == 0 then 1 else 0∗ fac (0-1)
        → 2∗ 1∗ if True then 1 else 0∗ fac (0-1)
```
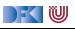

**Programme** werden durch **Gleichungen** definiert:

fac  $n =$  if  $n = 0$  then 1 else  $n *$  fac(n-1)

```
I Auswertung durch Reduktion von Ausdrücken:
  fac 2 \rightarrow i f 2 \equiv 0 then 1 else 2 * fac (2-1)→ if False then 1 else 2∗ fac 1
        \rightarrow 2<sup>*</sup> fac 1
         → 2∗ if 1 == 0 then 1 else 1∗ fac (1-1)
         → 2∗ if False then 1 else 1∗ fac (1-1)
        \rightarrow 2* 1* fac 0
         → 2∗ 1∗ if 0 == 0 then 1 else 0∗ fac (0-1)
         → 2∗ 1∗ if True then 1 else 0∗ fac (0-1)
         \rightarrow 2* 1* 1 \rightarrow 2
```
DEK IW

 $\blacktriangleright$  Rechnen mit Zeichenketten

repeat  $n s = if n == 0 then " " else s + repeat (n-1) s$ 

```
repeat 2 "hallo␣"
```
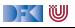

 $\blacktriangleright$  Rechnen mit Zeichenketten

repeat  $n s = if n == 0 then " " else s + repeat (n-1) s$ 

```
repeat 2 "hallo␣"
\rightarrow if 2 = 0 then "" else "hallo<sub>\cup</sub>" + repeat (2-1) "hallo<sub>\cup</sub>"
```
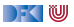

▶ Rechnen mit Zeichenketten

repeat  $n s = if n = 0 then " " else s + repeat (n-1) s$ 

```
repeat 2 "hallo␣"
\rightarrow if 2 = 0 then "" else "hallo<sub>"</sub>" + repeat (2-1) "hallo<sub>"</sub>"
\rightarrow if False then "" else "hallo<sub>\cup</sub>" + repeat 1 "hallo\cup"
```
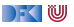

▶ Rechnen mit Zeichenketten

repeat  $n s = if n = 0 then " " else s + repeat (n-1) s$ 

 $\blacktriangleright$  Auswertung:

```
repeat 2 "hallo␣"
\rightarrow if 2 = 0 then "" else "hallo<sub>"</sub>" + repeat (2-1) "hallo<sub>"</sub>"
\rightarrow if False then "" else "hallo<sub>\cup</sub>" + repeat 1 "hallo\cup"
```
 $\rightarrow$  "hallo<sub> $\Box$ </sub>" + repeat 1 "hallo $\Box$ "

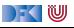

▶ Rechnen mit Zeichenketten

repeat  $n s = if n = 0 then " " else s + repeat (n-1) s$ 

```
repeat 2 "hallo␣"
\rightarrow if 2 = 0 then "" else "hallo<sub>"</sub>" + repeat (2-1) "hallo<sub>"</sub>"
```

```
\rightarrow if False then "" else "hallo<sub>\sqcup</sub>" + repeat 1 "hallo\sqcup"
```
- $\rightarrow$  "hallo $\Box$ " + repeat 1 "hallo $\Box$ "
- $\rightarrow$  "hallo<sub> $\cdot$ </sub>" + if 1 = 0 then "" else "hallo<sub> $\cdot$ </sub>" + repeat (1-1) "hallo<sub> $\cdot$ </sub>"

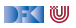

▶ Rechnen mit Zeichenketten

repeat  $n s = if n = 0 then " " else s + repeat (n-1) s$ 

```
repeat 2 "hallo␣"
```
- $\rightarrow$  if 2  $=$  0 then "" else "hallo<sub>"</sub>" + repeat (2-1) "hallo<sub>"</sub>"
- $\rightarrow$  **if** False then "" else "hallo<sub> $||$ </sub>" + repeat 1 "hallo $||$ "
- $\rightarrow$  "hallo $\Box$ " + repeat 1 "hallo $\Box$ "
- $\rightarrow$  "hallo<sub> $\cdot$ </sub>" + if 1 = 0 then "" else "hallo<sub> $\cdot$ </sub>" + repeat (1-1) "hallo<sub> $\cdot$ </sub>"
- → "hallo␣"++ **if** False **then** "" **else** "hallo␣"++ repeat 1 "hallo␣"

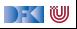

#### ▶ Rechnen mit Zeichenketten

repeat  $n s = if n = 0 then " " else s + repeat (n-1) s$ 

```
repeat 2 "hallo␣"
```
- $\rightarrow$  if 2  $=$  0 then "" else "hallo<sub>"</sub>" + repeat (2-1) "hallo<sub>"</sub>"
- $\rightarrow$  **if** False then "" else "hallo<sub> $||$ </sub>" + repeat 1 "hallo $||$ "
- $\rightarrow$  "hallo<sub> $\Box$ </sub>" + repeat 1 "hallo $\Box$ "
- $\rightarrow$  "hallo<sub> $\cdot$ </sub>" + if 1 = 0 then "" else "hallo<sub> $\cdot$ </sub>" + repeat (1-1) "hallo<sub> $\cdot$ </sub>"
- → "hallo␣"++ **if** False **then** "" **else** "hallo␣"++ repeat 1 "hallo␣"
- $\rightarrow$  "hallo<sub> $\Box$ </sub>"  $+$  ("hallo $\Box$ " + repeat 0 "hallo $\Box$ ")

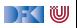

#### ▶ Rechnen mit Zeichenketten

repeat  $n s = if n = 0 then " " else s + repeat (n-1) s$ 

```
repeat 2 "hallo␣"
```
- $\rightarrow$  if 2  $=$  0 then "" else "hallo<sub>"</sub>" + repeat (2-1) "hallo<sub>"</sub>"
- $\rightarrow$  **if** False then "" else "hallo<sub> $||$ </sub>" + repeat 1 "hallo $||$ "
- $\rightarrow$  "hallo<sub> $\Box$ </sub>" + repeat 1 "hallo $\Box$ "
- $\rightarrow$  "hallo<sub> $\cdot$ </sub>" + if 1 = 0 then "" else "hallo<sub> $\cdot$ </sub>" + repeat (1-1) "hallo<sub> $\cdot$ </sub>"
- → "hallo␣"++ **if** False **then** "" **else** "hallo␣"++ repeat 1 "hallo␣"
- $\rightarrow$  "hallo<sub> $\Box$ </sub>"  $+$  ("hallo $\Box$ " + repeat 0 "hallo $\Box$ ")
- $\rightarrow$  "hallo<sub>ii</sub>"++ ("hallo<sub>ii</sub>"++ if  $0 = 0$  then "" else "hallo<sub>ii</sub>"++ repeat (0-1) "hallo<sub>ii</sub>

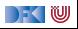

#### ▶ Rechnen mit Zeichenketten

repeat  $n s = if n = 0 then " " else s + repeat (n-1) s$ 

```
repeat 2 "hallo␣"
```
- $\rightarrow$  if 2  $=$  0 then "" else "hallo<sub>"</sub>" + repeat (2-1) "hallo<sub>"</sub>"
- $\rightarrow$  **if** False then "" else "hallo<sub> $||$ </sub>" + repeat 1 "hallo $||$ "
- $\rightarrow$  "hallo<sub> $\Box$ </sub>" + repeat 1 "hallo $\Box$ "
- $\rightarrow$  "hallo<sub> $\cdot$ </sub>" + if 1 = 0 then "" else "hallo<sub> $\cdot$ </sub>" + repeat (1-1) "hallo<sub> $\cdot$ </sub>"
- → "hallo␣"++ **if** False **then** "" **else** "hallo␣"++ repeat 1 "hallo␣"
- $\rightarrow$  "hallo<sub> $\Box$ </sub>" + ("hallo $\Box$ " + repeat 0 "hallo $\Box$ ")
- $\rightarrow$  "hallo<sub>ii</sub>"++ ("hallo<sub>ii</sub>"++ if  $0 = 0$  then "" else "hallo<sub>ii</sub>"++ repeat (0-1) "hallo<sub>ii</sub>
- → "hallo␣"++ ("hallo␣"++ **if** True **then** "" **else** "hallo␣"++ repeat (-1) "hallo␣")

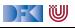

#### ▶ Rechnen mit Zeichenketten

repeat  $n s = if n = 0 then " " else s + repeat (n-1) s$ 

```
repeat 2 "hallo␣"
```
- $\rightarrow$  if 2  $=$  0 then "" else "hallo<sub>"</sub>" + repeat (2-1) "hallo<sub>"</sub>"
- $\rightarrow$  **if** False then "" else "hallo<sub> $||$ </sub>" + repeat 1 "hallo $||$ "
- $\rightarrow$  "hallo<sub> $\Box$ </sub>" + repeat 1 "hallo $\Box$ "
- $\rightarrow$  "hallo<sub> $\cdot$ </sub>" + if 1 = 0 then "" else "hallo<sub> $\cdot$ </sub>" + repeat (1-1) "hallo<sub> $\cdot$ </sub>"
- → "hallo␣"++ **if** False **then** "" **else** "hallo␣"++ repeat 1 "hallo␣"
- $\rightarrow$  "hallo<sub> $\Box$ </sub>" + ("hallo $\Box$ " + repeat 0 "hallo $\Box$ ")
- $\rightarrow$  "hallo<sub>ii</sub>"++ ("hallo<sub>ii</sub>"++ if  $0 = 0$  then "" else "hallo<sub>ii</sub>"++ repeat (0-1) "hallo<sub>ii</sub>
- → "hallo␣"++ ("hallo␣"++ **if** True **then** "" **else** "hallo␣"++ repeat (-1) "hallo␣")
- $\rightarrow$  "hallo $\Box$ " + ("hallo $\Box$ " + "")

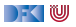

#### ▶ Rechnen mit Zeichenketten

repeat  $n s = if n = 0 then " " else s + repeat (n-1) s$ 

```
repeat 2 "hallo␣"
```
- $\rightarrow$  if 2  $=$  0 then "" else "hallo<sub>"</sub>" + repeat (2-1) "hallo<sub>"</sub>"
- $\rightarrow$  **if** False then "" else "hallo<sub> $||$ </sub>" + repeat 1 "hallo $||$ "
- $\rightarrow$  "hallo<sub> $\Box$ </sub>" + repeat 1 "hallo $\Box$ "
- $\rightarrow$  "hallo<sub> $\cdot$ </sub>" + if 1 = 0 then "" else "hallo<sub> $\cdot$ </sub>" + repeat (1-1) "hallo<sub> $\cdot$ </sub>"
- → "hallo␣"++ **if** False **then** "" **else** "hallo␣"++ repeat 1 "hallo␣"
- $\rightarrow$  "hallo<sub> $\Box$ </sub>"  $+$  ("hallo $\Box$ " + repeat 0 "hallo $\Box$ ")
- $\rightarrow$  "hallo<sub>ii</sub>"++ ("hallo<sub>ii</sub>"++ if  $0 = 0$  then "" else "hallo<sub>ii</sub>"++ repeat (0-1) "hallo<sub>ii</sub>
- → "hallo␣"++ ("hallo␣"++ **if** True **then** "" **else** "hallo␣"++ repeat (-1) "hallo␣")
- $\rightarrow$  "hallo<sub> $\Box$ </sub>" ++ "")
- $\rightarrow$  "hallo<sub>u</sub>hallo<sub>u</sub>"

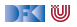

# **Auswertung als Ausführungsbegriff**

**Programme** werden durch **Gleichungen** definiert:

 $f(x) = E$ 

- **Auswertung durch Anwenden** der Gleichungen:
	- $\blacktriangleright$  Suchen nach Vorkommen von f, e.g.  $f(t)$

$$
\triangleright \ \ f(t) \text{ wird durch } E\left[\begin{array}{c} t \\ x \end{array}\right] \text{ersetzt}
$$

**I** Auswertung kann **divergieren!** 

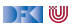

## **Ausdrücke und Werte**

I Nichtreduzierbare Ausdrücke sind **Werte**

▶ Vorgebenene Basiswerte: Zahlen, Zeichen

**Durch Implementation gegeben** 

▶ Definierte Datentypen: Wahrheitswerte, Listen, ...

Modellierung von Daten

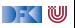

Übung 1.1: Auswertung

```
Hier ist eine weitere Beispiel-Funktion:
```

```
stars n = if n > 1 then stars (div n 2) + "*" else ""
```
div n m ist die ganzzahlige Division: div 7 2→3 Berechnet wie oben die Reduktion von stars 5

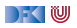

Übung 1.1: Auswertung

```
Hier ist eine weitere Beispiel-Funktion:
```

```
stars n = if n > 1 then stars (div n 2) + "*" else ""
```
div n m ist die ganzzahlige Division: div 7 2→3 Berechnet wie oben die Reduktion von stars 5

Lösung: stars 5  $\rightarrow$ 

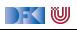

Übung 1.1: Auswertung

```
Hier ist eine weitere Beispiel-Funktion:
```

```
stars n = if n > 1 then stars (div n 2) + "*" else ""
```

```
div n m ist die ganzzahlige Division: div 7 2→3
Berechnet wie oben die Reduktion von stars 5
```

```
Lösung:
stars 5 \rightarrowif 5 > 1 then stars (div 5 \ 2) + "*" else ""
            \rightarrow
```
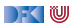

Übung 1.1: Auswertung

```
Hier ist eine weitere Beispiel-Funktion:
```

```
stars n = if n > 1 then stars (div n 2) + "*" else ""
```

```
div n m ist die ganzzahlige Division: div 7 2→3
Berechnet wie oben die Reduktion von stars 5
```

```
Lösung:
stars 5 \rightarrowif 5 > 1 then stars (div 5 \ 2) + "*" else ""
            \rightarrowstars 2 + "*"
            \rightarrow
```
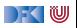

Übung 1.1: Auswertung

```
Hier ist eine weitere Beispiel-Funktion:
```

```
stars n = if n > 1 then stars (div n 2) + "*" else ""
```

```
div n m ist die ganzzahlige Division: div 7 2→3
Berechnet wie oben die Reduktion von stars 5
```

```
Lösung:
stars 5 \rightarrowif 5 > 1 then stars (div 5 \ 2) + "*" else ""
           \rightarrowstars 2 + "*"
           \rightarrow (if 2 > 1 then stars (div 2 2) + "*" else "")+ "*"
           \rightarrow
```
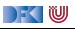

Übung 1.1: Auswertung

```
Hier ist eine weitere Beispiel-Funktion:
```

```
stars n = if n > 1 then stars (div n 2) + "*" else ""
```

```
div n m ist die ganzzahlige Division: div 7 2→3
Berechnet wie oben die Reduktion von stars 5
```

```
Lösung:
stars 5 \rightarrowif 5 > 1 then stars (div 5 \ 2) + "*" else ""
           \rightarrowstars 2 + "*"
           \rightarrow (if 2 > 1 then stars (div 2 2) + "*" else "") + "*"
           \rightarrow(stars 1 + "*") + "*"
           \rightarrow
```
DEK IW

Übung 1.1: Auswertung

```
Hier ist eine weitere Beispiel-Funktion:
```

```
stars n = if n > 1 then stars (div n 2) + "*" else ""
```

```
div n m ist die ganzzahlige Division: div 7 2→3
Berechnet wie oben die Reduktion von stars 5
```

```
Lösung:
stars 5 \rightarrowif 5 > 1 then stars (div 5 \ 2) + "*" else ""
           \rightarrowstars 2 + "*"
           \rightarrow (if 2 > 1 then stars (div 2 2) + "*" else "") + "*"
           \rightarrow(stars 1 ++ "*") ++ "*"
           \rightarrow ((if 1 > 1 then stars (div 1 2) ++ "*" else "") ++ "*")++ "*"
           \rightarrow
```
DEK IW

Übung 1.1: Auswertung

```
Hier ist eine weitere Beispiel-Funktion:
```

```
stars n = if n > 1 then stars (div n 2) + "*" else ""
```

```
div n m ist die ganzzahlige Division: div 7 2→3
Berechnet wie oben die Reduktion von stars 5
```

```
Lösung:
stars 5 \rightarrowif 5 > 1 then stars (div 5 \ 2) + "*" else ""
            \rightarrowstars 2 + "*"
            \rightarrow (if 2 > 1 then stars (div 2 2) + "*" else "") + "*"
            \rightarrow(stars 1 ++ "*") ++ "*"
            \rightarrow ((if 1 > 1 then stars (div 1 2) ++ "*" else "") ++ "*")++ "*"
            \rightarrow("" \text{+} "*") \text{+} "*" \rightarrow "**"
```
 $\blacksquare$ 

# **III. Typen**

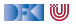

# **Typisierung**

**Fypen** unterscheiden Arten von Ausdrücken und Werten:

repeat  $n s = ...$  n Zahl s Zeichenkette

- **Nozu** Typen?
	- ▶ Frühzeitiges Aufdecken "offensichtlicher" Fehler
	- **Erhöhte Programmsicherheit**
	- **In Hilfestellung bei Änderungen**

#### Slogan

"Well-typed programs can't go wrong."

— Robin Milner

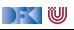

## **Signaturen**

**I** Jede Funktion hat eine Signatur

fac :: Int $\rightarrow$  Int

repeat :: Int→ String→ String

#### **F** Typüberprüfung

- $\triangleright$  fac nur auf Int anwendbar, Resultat ist Int
- Interpretation repeat nur auf Intund String anwendbar, Resultat ist String

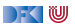

# **Übersicht: Typen in Haskell**

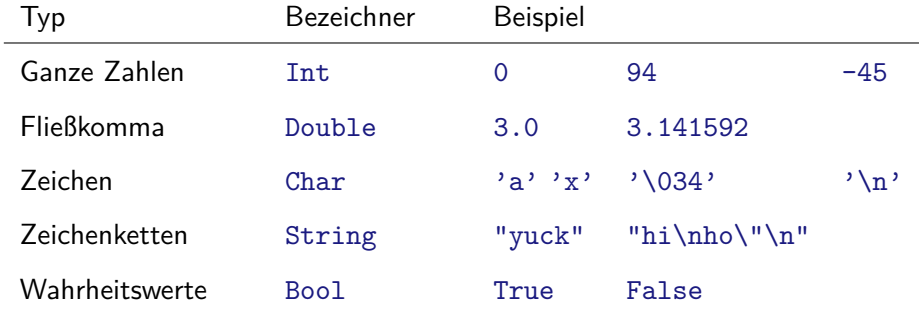

Funktionen  $a \rightarrow b$ 

I Später mehr. **Viel** mehr.

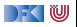

#### **Das Rechnen mit Zahlen**

**Beschränkte** Genauigkeit, **konstankte** Genauigkeit, esternaliseer<br>Ronstanter Aufwand **beliebige** Genauigkeit*,* **wachsender** Aufwand

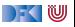

#### **Das Rechnen mit Zahlen**

**Beschränkte** Genauigkeit, **konstanter** Aufwand **beliebige** Genauigkeit*,* **wachsender** Aufwand

Haskell bietet die Auswahl:

- ▶ Int ganze Zahlen als Maschinenworte ( $\geq 31$  Bit)
- $\triangleright$  Integer beliebig große ganze Zahlen
- $\triangleright$  Rational beliebig genaue rationale Zahlen
- ▶ Float, Double Fließkommazahlen (reelle Zahlen)

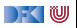

#### **Ganze Zahlen: Int und Integer**

I Nützliche Funktionen (**überladen**, auch für Integer):

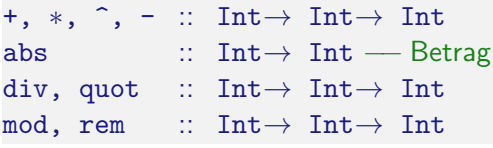

Es gilt:  $\frac{div x}{y}$  x y)  $\frac{dy}{y}$  + mod x y = x

- $\blacktriangleright$  Vergleich durch =  $\neq$ ,  $\leq$ ,  $\leq$ ,  $\ldots$
- **Achtung: Unäres Minus** 
	- $\blacktriangleright$  Unterschied zum Infix-Operator -
	- $\blacktriangleright$  Im Zweifelsfall klammern: abs  $(-34)$

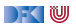

#### **Fließkommazahlen: Double**

- ▶ Doppeltgenaue Fließkommazahlen (IEEE 754 und 854)
	- **I** Logarithmen, Wurzel, Exponentation, π und e, trigonometrische Funktionen
- $\blacktriangleright$  Konversion in ganze Zahlen:
	- $\triangleright$  fromIntegral :: Int, Integer $\rightarrow$  Double
	- I fromInteger :: Integer→ Double
	- ▶ round, truncate :: Double → Int, Integer
	- $\triangleright$  Überladungen mit Typannotation auflösen:

round (fromInt 10) :: Int

#### ▶ Rundungsfehler!

DEK IW

# **Alphanumerische Basisdatentypen: Char**

- ▶ Notation für einzelne Zeichen: 'a',...
- I Nützliche **Funktionen**:

ord :: Char  $\rightarrow$  Int chr :: Int  $\rightarrow$  Char toLower ::  $Char \rightarrow Char$ toUpper ::  $Char \rightarrow Char$ isDigit :: Char→ Bool isAlpha :: Char→ Bool

▶ Zeichenketten: String

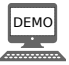

DFOW

#### **Jetzt seit ihr noch mal dran.**

- $\triangleright$  ZIP-Datei mit den Quellen auf der Webseite verlinkt (Rubrik Vorlesung)
- ► Für diese Vorlesung: eine Datei Examples.hs mit den Quellen der Funktionen fac, repeat und start.
- $\triangleright$  Unter der Rubrik Übung: Kurzanleitung PI3-Übungsbetrieb
- I Durchlesen und Haskell Tool Stack installieren, Experimente ausprobieren, 0. übungsblatt angehen.

#### Übung 1.2: Mehr Sterne

Ändert die Funktion stars so ab, dass sie eine Zeichenkette aus n Sternchen zurückgibt.

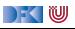

## **Zusammenfassung**

**Programme** sind **Funktionen**, definiert durch **Gleichungen** 

- $\blacktriangleright$  Referentielle Transparenz
- $\blacktriangleright$  kein impliziter Zustand, keine veränderlichen Variablen
- **Ausführung** durch **Reduktion** von Ausdrücken
- $\blacktriangleright$  Typisierung:
	- ▶ Basistypen: Zahlen, Zeichen(ketten), Wahrheitswerte
	- $\triangleright$  Jede Funktion f hat eine Signatur f :: a  $\rightarrow$  b

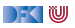